# TECNIS tórikus kalkulátor

### Gyakran ismételt kérdések (GYIK)

#### **1. Melyek a rendszer követelményei?**

- Apple® számítógép (Mac OS® 12 operációs rendszerrel) vagy személyi számítógép (Windows® 10 operációs rendszerrel).
- Safari® , Google Chrome™, vagy Microsoft Edge® böngészőprogram.
- Működő internetkapcsolat.

#### **2. Szükség van bejelentkezési névre és jelszóra a kalkulátor használatához?**

Nem, a TECNIS tórikus kalkulátor mindenki számára elérhető.

#### **3. Mit lehet kiszámítani a TECNIS tórikus kalkulátorral?**

A TECNIS tórikus kalkulátorral a cilinder-törőerő adott beteg esetében lehetséges értékei számíthatók ki, továbbá meghatározható az intraokuláris lencsék (IOL) eredményes beültetéshez szükséges beültetési iránya is.

A kalkulátor ezen felül a műtét utáni maradék asztigmia mértékét is kiszámítja mindegyik javasolt IOL cilinder-törőerő esetén, ezzel is megkönnyítve a sebész számára a lencseválasztást.

#### **4. Milyen képlet alapján végzi a kalkulátor a cilinderszámítást?**

A TECNIS tórikus kalkulátor a szem átlagos élettani tényezőin alapuló állandó arány használata helyett minden szem esetén egyedi módon, a Holladay 1 képlet segítségével számítja ki az IOLtoricitás és maradék asztigmia értékét.

Egy olyan algoritmus is választható, amellyel a poszterior szaruhártya-asztigmia is bevehető a számításba. Az előre meghatározott poszterior szaruhártya-asztigmia értékének számításba vételéhez jelölje be az "Include Posterior Corneal Astigmatism" (poszterior szaruhártya-asztigmia beszámítása) szövegdobozt. A poszterior szaruhártya-asztigmia előre meghatározott értékének beszámítási lehetősége egy szakirodalmat<sup>1</sup> és meglévő klinikai adatok retrospektív analízisét ötvöző algoritmuson alapul.

#### **5. Miért kell megadni az IOL-törőerő szférikus ekvivalensét és a tengelyhosszt a TECNIS tórikus kalkulátorban?**

A TECNIS tórikus kalkulátor mindegyik szemre vonatkozóan kiszámítja az IOL toricitását és irányát, valamint a maradék asztigmiát. Ezért az IOL-törőerő szférikus ekvivalensét és az egyes szemek biometrikus adatait szükséges megadni.

#### **6. Milyen előnyökkel jár, ha az állandó arány használata helyett teljes körű számítással határozzuk meg a tórikus IOL-törőerőt?**

<sup>1</sup> Koch DD et al. Contribution of posterior corneal astigmatism to total corneal astigmatism. J Cataract Refract Surg. 2012 Dec;38(12):2080-7

- A teljes körű számítás és az állandó arány alapján történő előrejelzés eredményei között különösen nagy különbség tapasztalható azon szemek esetében, amelyeknél a lencse effektív beültetési helyzete vagy az IOL-törőerő szférikus ekvivalense eltér a műlencsével rendelkező szemekre jellemző átlagos értékektől.
- Ezen számítások révén elkerülhető az asztigmia kisebb törőerejű lencsével végzett nagy mértékű alulkorrigálása és a nagyobb törőerejű lencsével végzett túlkorrigálása.

#### **7. Milyen arányt feltételez a tórikus kalkulátor a műlencse toricitása és a szaruhártyaasztigmia között?**

A TECNIS tórikus kalkulátor a szem átlagos élettani tényezőin alapuló állandó arány használata helyett minden szem esetén egyedi módon, a Holladay 1 képlet segítségével számítja ki az IOLtoricitás és maradék asztigmia értékét.

#### **8. Milyen képlettel kell kiszámítani az IOL törőerejének szférikus ekvivalensét a tórikus kalkulátorba történő bevitelhez?**

Minden felhasználó az egyénileg preferált módszerrel számíthatja ki az IOL törőerejének szférikus ekvivalensét.

#### **9. Hogyan lehet több betegre vonatkozóan kiszámítani a lencse törőerejét?**

A kalkulációt minden egyes szem esetében külön-külön el kell végezni.

#### **10. Meg lehet nézni a korábbi betegeknél kiszámított adatokat?**

Nem, a kalkulátor semmilyen adatot nem ment a számításokból; ha később is meg szeretné tekinteni az adatokat, a "Print Results" (eredmény nyomtatása) funkcióval nyomtathatja ki azokat.

#### **11. Milyen A-konstanst kell megadni a lencse törőerejének kiszámításához?**

- Azon sebészek számára, akiknek nincs a TECNIS® tórikus intraokuláris lencsékhez felhasználható, személyre szabott A-konstansuk, sebészi tényezőjük vagy ACD (elülső szemcsarnok mélység) konstansuk, a rendszer az alábbi lehetőségeket kínálja fel a Biometria szakasz "Method" (módszer) legördülő menüjében kiválasztott módszertől függően:
	- i. Optikai biometria esetén az Optikai lehetőséget kell választani a "Method" (módszer) legördülő menüből, és a rendszer a TECNIS által az adott IOL-modellre vonatkozó optikai biometria esetére meghatározott A-konstans értéket használja a tórikus kalkulációhoz.
	- ii. Ultrahangos biometria esetén a "Method" (módszer) legördülő menüből az Ultrahang lehetőséget kell kiválasztani, és a rendszer a TECNIS által az adott IOL-modellre vonatkozóan ultrahangos biometria esetére megadott A-konstans értéket használja a tórikus kalkulációhoz.
- Az ezen IOL lencsemodell esetében személyre szabott A-konstans, Sebészi tényező vagy ACD-konstans értékkel rendelkező sebészek a "Method" (módszer) legördülő menüből a "Personalized" (személyre szabott) lehetőséget választhatják, és a megfelelő mezőbe a személyre szabott A-konstans, Sebészi tényező vagy ACD-konstans értéket kell beírniuk. Kiindulási pontként megfontolandó a személyre szabott konstansok használata a megfelelő nemtórikus modell (pl. TECNIS® tórikus IOL esetén a ZCB00 modell) esetében. Fontos megjegyezni, hogy a cilinder-törőerőt a Holladay 1 képlet alapján számítja ki a rendszer.

#### **12. Kihez fordulhatok a TECNIS® tórikus lencsékkel kapcsolatos klinikai jellegű kérdésekkel?**

Kérjük, keresse fel a helyi ügyfélszolgálati irodánkat. Továbbítják a kérdését, és megadják Önnek a helyi klinikai szakorvos elérhetőségét.

#### **13. Milyen tartományból lehet kiválasztani a TECNIS® tórikus lencsék dioptriaértékének szférikus ekvivalensét?**

A dioptriaértékek szférikus ekvivalens tartománya a preoperatív képernyőn, a megfelelő legördülő menüben található. Ezt az adatot a rendszer felhasználja a tórikus kalkuláció során.

#### **14. Milyen cilinderértékű TECNIS® tórikus IOL lencsék szerepelnek a kínálatban?**

A cilinderértékek modelltől és régiótól függően eltérhetnek. A rendelkezésre álló opciók (legfeljebb három) a TECNIS tórikus kalkulátor Végeredmény részében lesznek láthatók, miután a rendszer befejezte a számításokat az adott országnak megfelelő, specifikus lencse kiválasztásához.

#### **15. Értékesíthetem bizományban a TECNIS® tórikus IOL lencséket?**

A bizományos értékesítés lehetőségeiről érdeklődjön a helyi kereskedelmi képviseletnél.

#### **16. Hogyan rendelhető meg a TECNIS® tórikus IOL lencse?**

Megrendelését ugyanúgy e-mailben, faxon vagy telefonon adhatja le, ahogy más lencséink esetében.

#### **17. Mennyi idő alatt szállítják ki a TECNIS® tórikus IOL lencsét?**

A TECNIS® tórikus intraokuláris lencsék kézbesítési ideje az Ön országában szokásosnak megfelelő, vagyis 24 vagy 48 órán belüli. A kézbesítéssel kapcsolatban esetlegesen felmerülő speciális kéréseket (pl. délelőtt 10 óra előtti kiszállítás) szintén a megrendelőlapon kell feltüntetni.

#### **18. Hova tudom visszaküldeni a TECNIS® tórikus IOL lencséket?**

A TECNIS® tórikus lencsék visszaküldéséhez a szokásos lehetőségeket veheti igénybe (visszajuttatás a kereskedelmi képviselethez, a helyi irodához vagy a helyi raktárhoz).

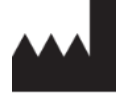

Johnson & Johnson Surgical Vision, Inc. 31 Technology Drive, Suite 200, Irvine, CA 92618 USA

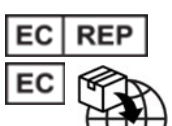

AMO Ireland Block B Liffey Valley Office Campus Quarryvale, Co. Dublin, Ireland

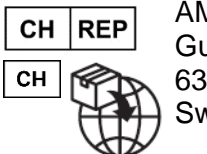

AMO Switzerland GmbH Gubelstrasse 34 6300 Zug **Switzerland** 

## CE

Ausztráliában és Új-Zélandon szállította:

AMO Australia Pty Ltd. 1-5 Khartoum Road, North Ryde, NSW 2113 Australia

A TECNIS név az Johnson & Johnson Surgical Vision, Inc., illetve annak al- vagy társvállalatai tulajdonát képező vagy általuk engedéllyel használt védjegy.

Minden más védjegy a tulajdonosa szellemi tulajdonát képezi.

©2023 Johnson & Johnson Surgical Vision, Inc.